I IUUI II II I SGAS nsenRdamso esdnRsaonm nsnasemdRo emnosandsR Randomness dasnnmseoR anmdRonsse sRedmnaons

Module 09 **CS 106 Winter 2019** 

"Maybe the greatest novelty here is the ability of the computer not only to follow any complex rule of organization but also to introduce an exactly calculated dose of randomness."

— E.H. Gombrich

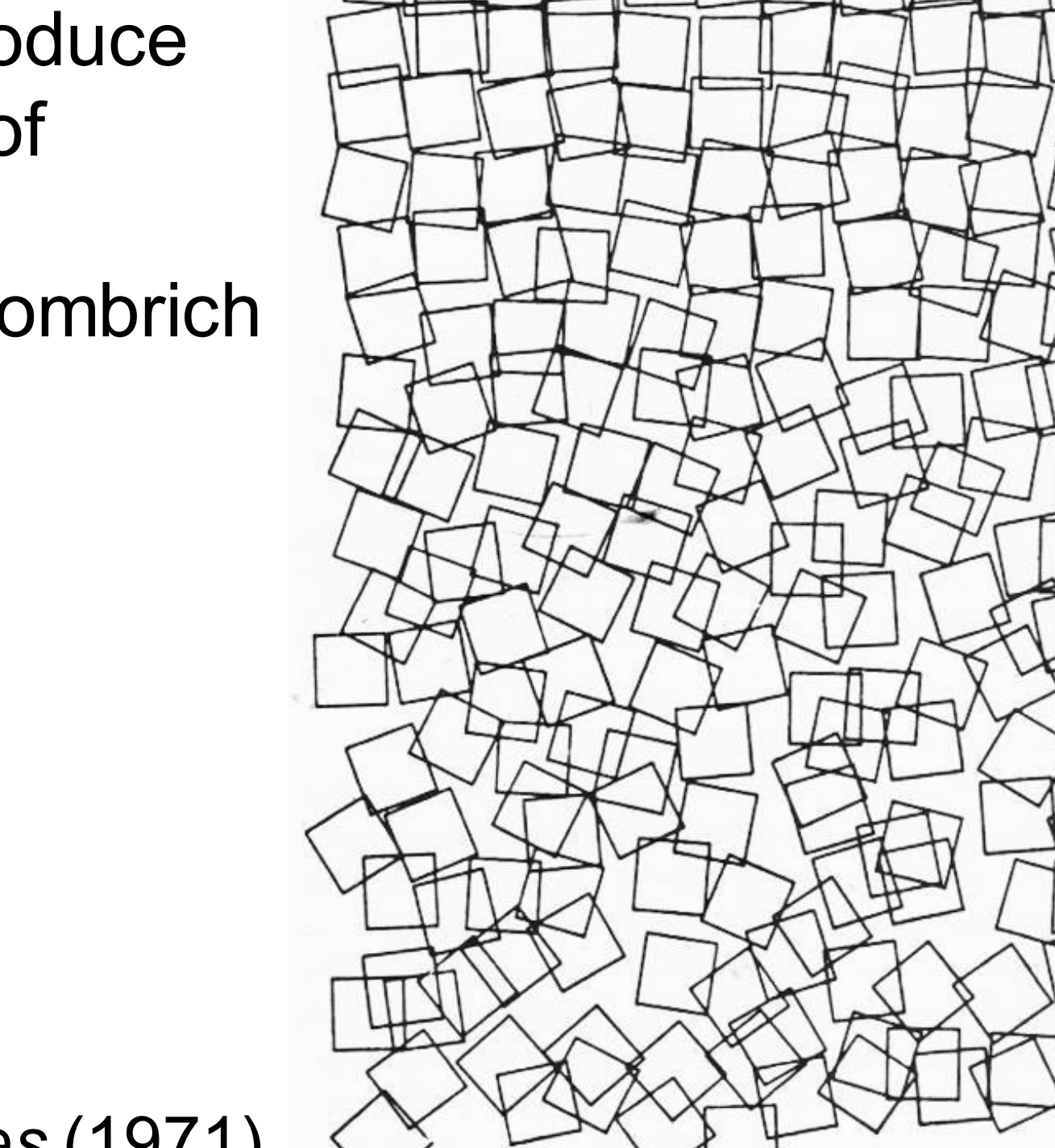

Georg Nees, *Gravel Stones* (1971)

### **Generative Art**

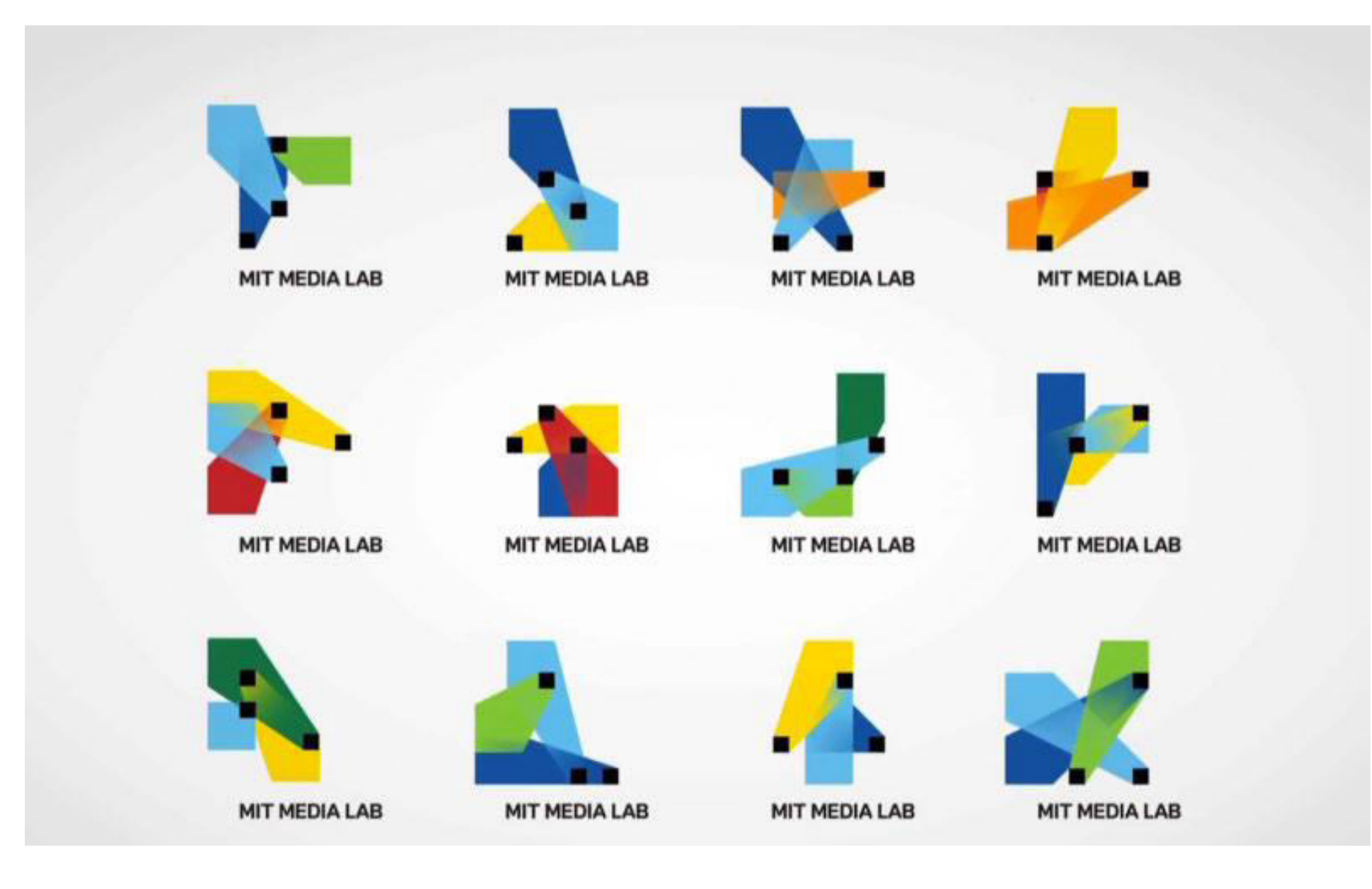

# **Teles**

#### JamesF.O'Brien

HOW TO CREATE DESIGN AND INITERN<br>WY ACCIDENTAL EFFECTS<br>CONFLETE INSTITUCTIONS<br>FOR ARE STS AND DESIGNERS

MORE THAN 240 ILLUSTION ONE

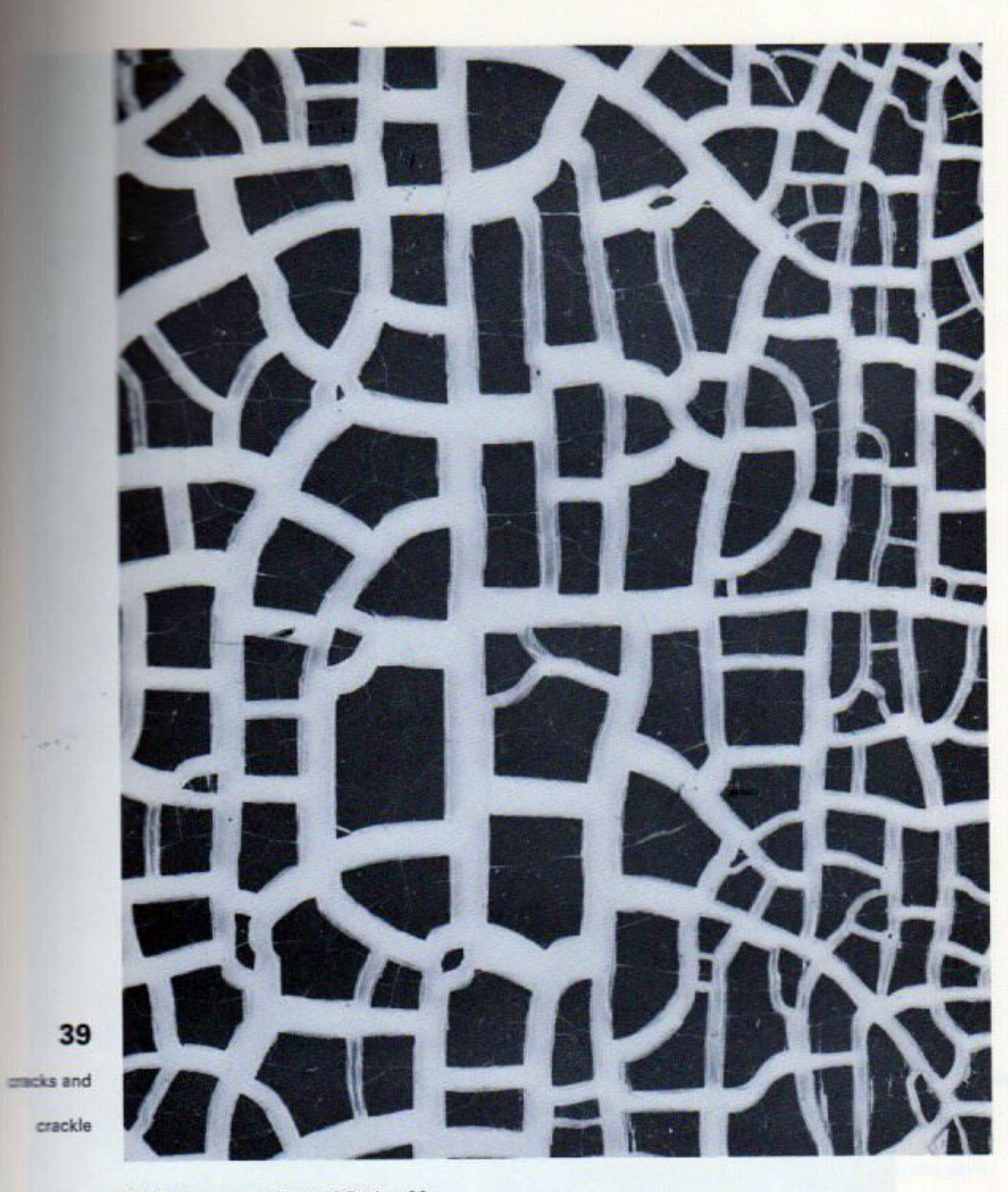

30. Enlargement of part of Design 29.

 $z-z$ 

æ.

### **Athanasius Kircher (1602–1680)**

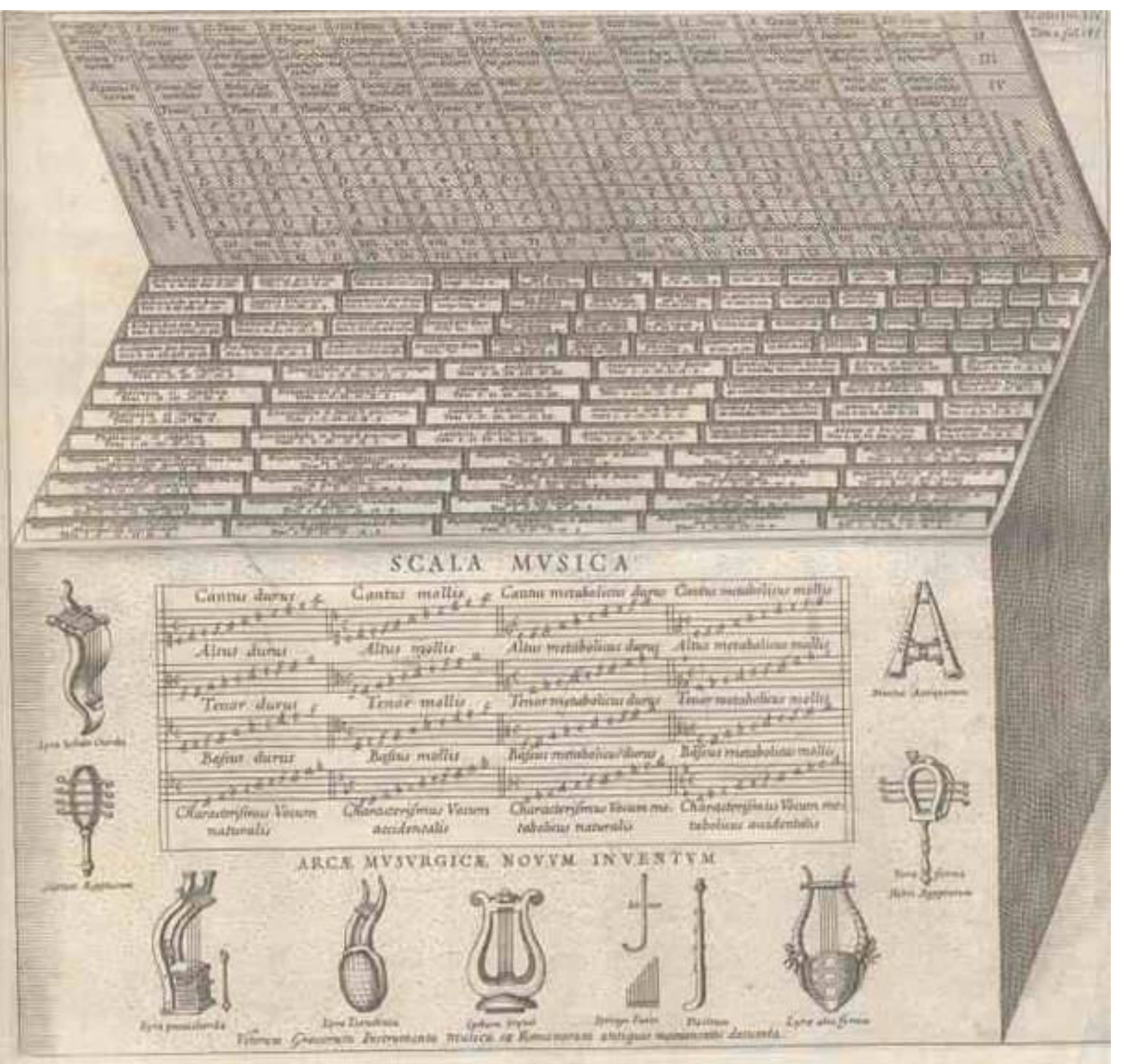

#### Arca **Musarithmica**

### **Sol Lewitt (1928–2007)**

**Plate 1.** Within a twenty inch square area, using a black, hard crayon, draw ten thousand freehand lines, of any length, at random.

**Plate 2.** Within a twenty inch square area, using a black, hard crayon, draw ten thousand straight lines, of any length, at random.

**Plate 3.** Using a black, hard crayon draw a straight line of any length. From any point on that line draw another line perpendicular to the first. From any point on the second line draw another line perpendicular to that line. Repeat this procedure.

**Plate 4.** Using a black, hard crayon, draw four contiguous ten inch squares, forming one twenty inch square, divided into quarters. Within the first square (upper left) draw one line, one inch long. Within the second square (upper right) draw ten lines, each one inch long. Within the third square (lower left) draw one hundred lines, each one inch long. Within the fourth square (lower right) draw one thousand lines, each one inch long. All lines should be drawn at random, and straight.

**Plate 5.** Using a black, hard crayon draw a twenty inch square. Divide this square into one inch squares. Within each one inch square, draw nothing or a freehand line or lines.

**Plate 5.** Using a black, hard crayon draw a twenty inch square. Divide this square into one inch squares. Within each one inch square, draw nothing or a freehand line or lines.

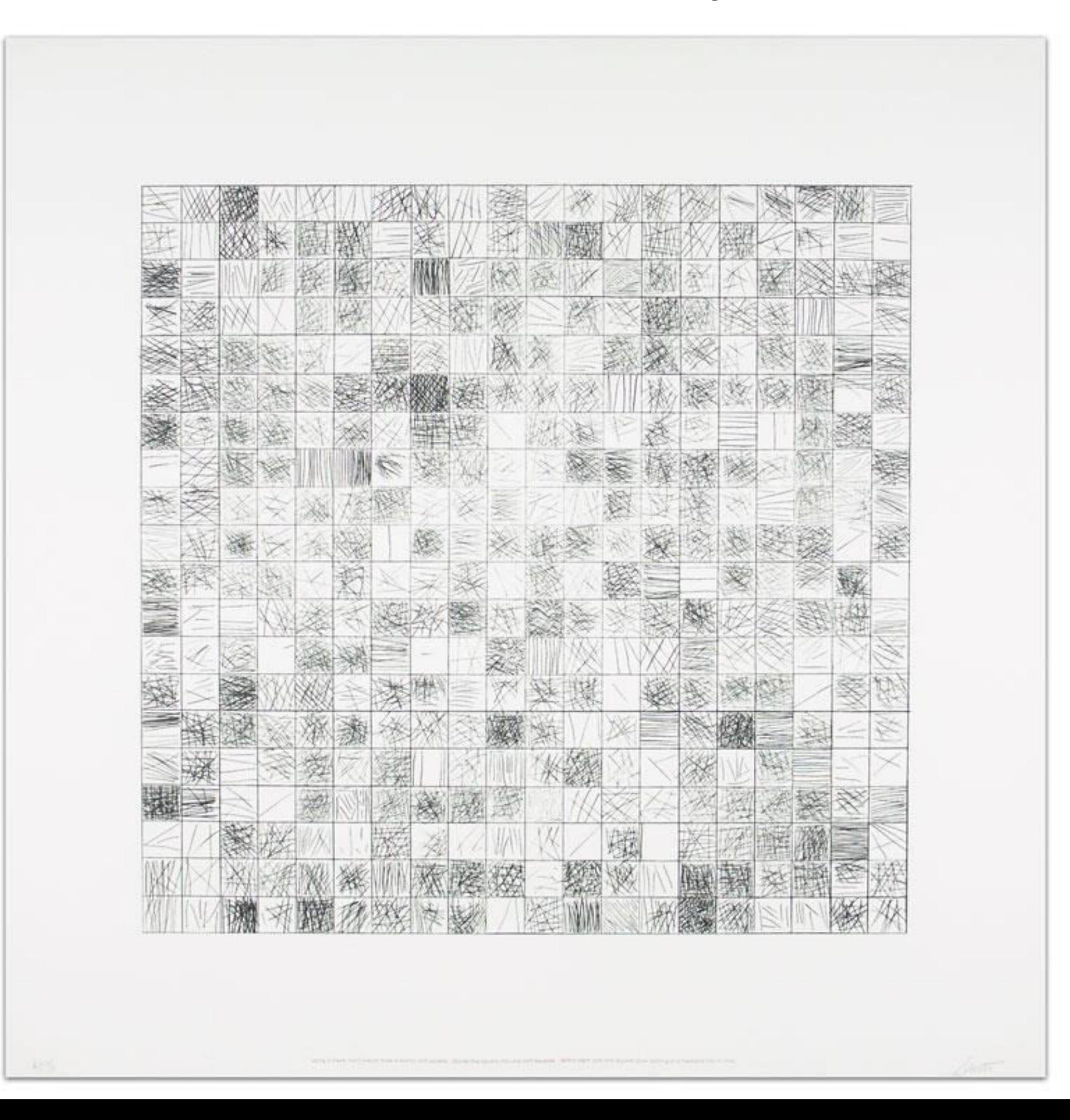

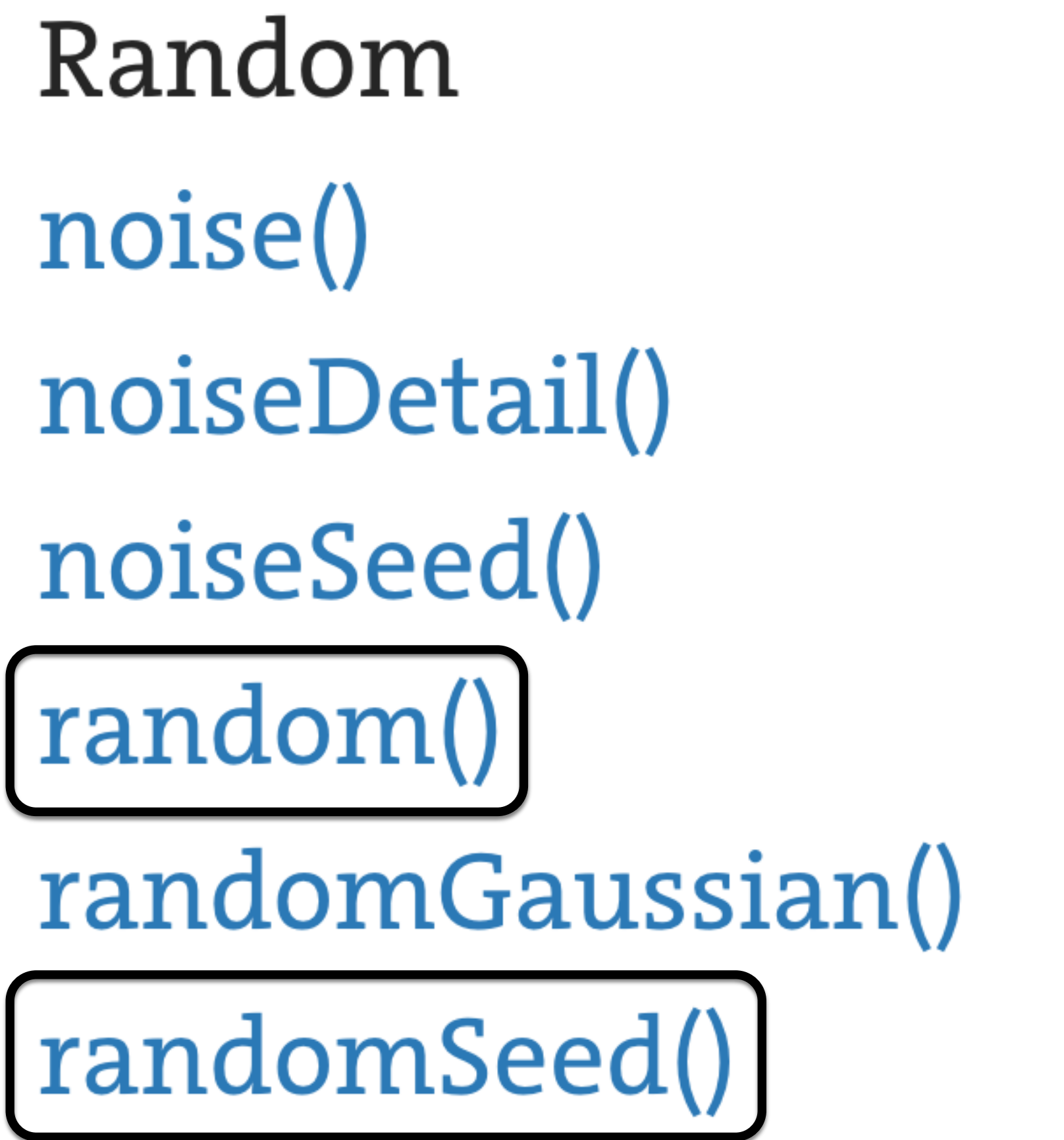

float random( float lo, float hi ) { ... }

Return a random number at least as big as lo but smaller than hi.

Get a different answer every time!

```
float random( float lo, float hi ) { ... }
```
Return a random number at least as big as lo but smaller than hi.

Get a different answer every time!

float random( float hi )

{

}

```
 return random( 0, hi );
```
### Random integers

int(random(N))

 $\begin{array}{ccc} \bullet & \bullet & \bullet \end{array}$ 

Choose a random integer from the set 0, 1,

### **Random integers**

int( random( N ) )

Choose a random integer from the set 0, 1, … **N-1** 

(The int() function always rounds down)

## **Flipping a coin**

Write a function that simulates flipping a fair coin.

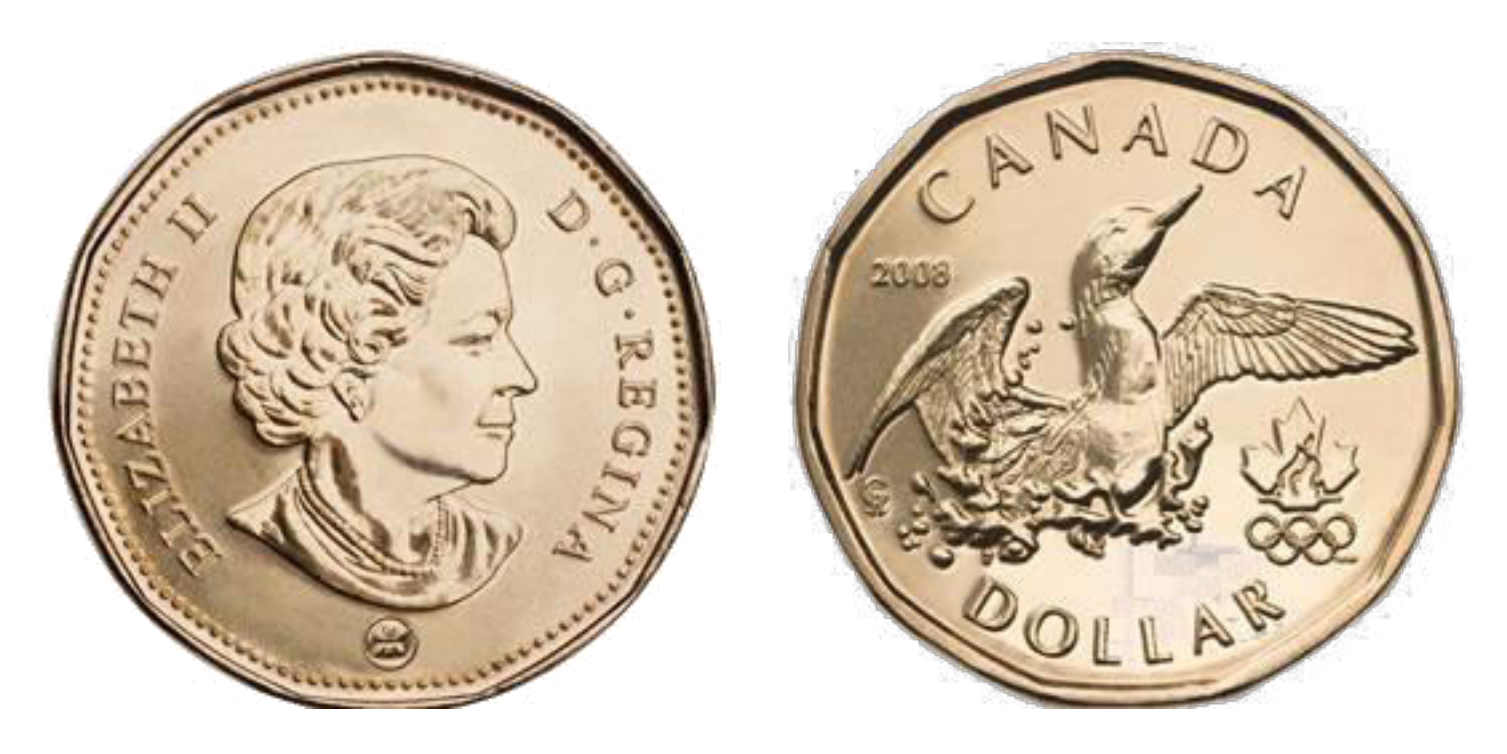

### **Flipping a biased coin**

What if we wanted to get heads 75% of the time and tails 25% of the time?

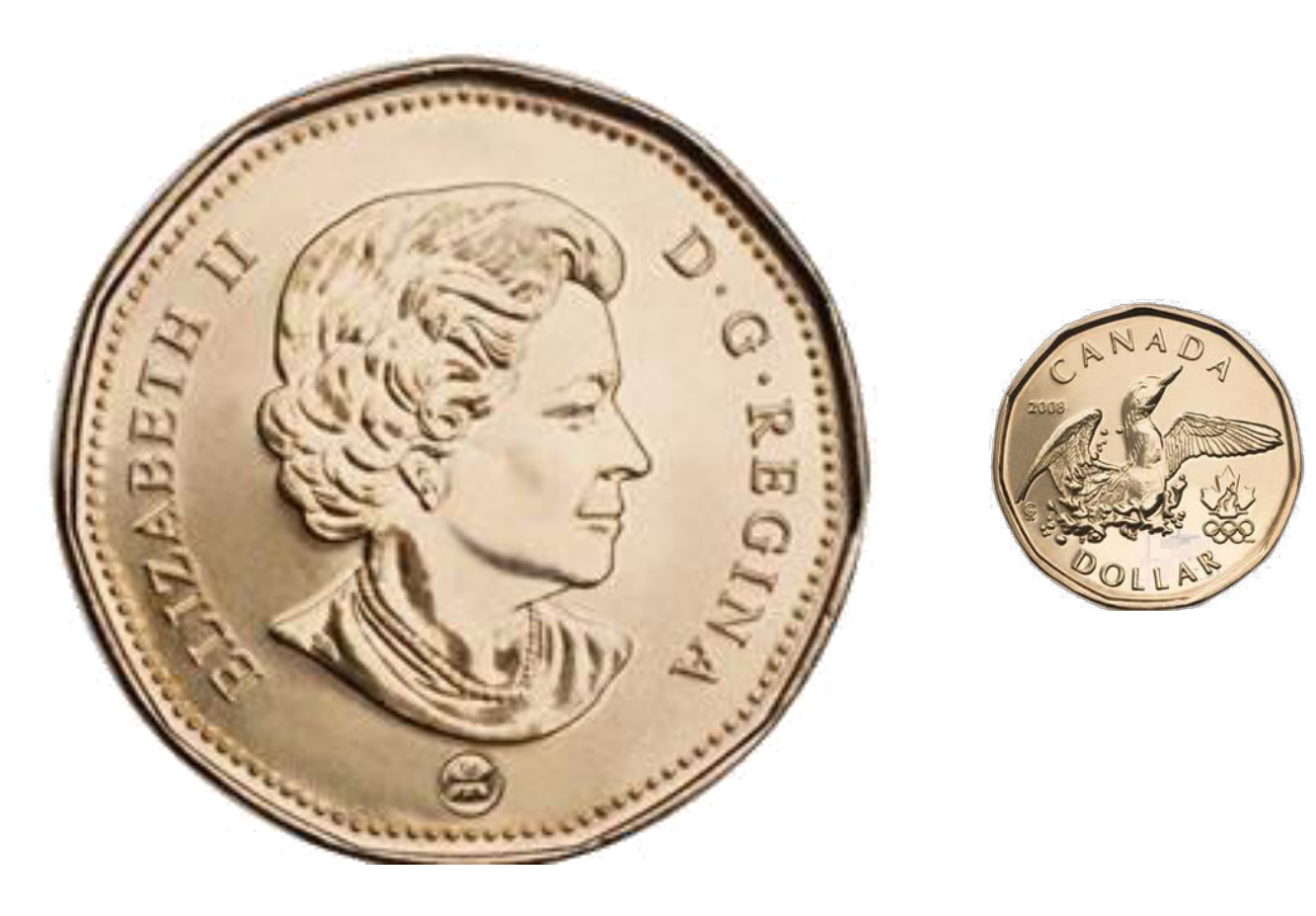

**Plate 6. Using a black,** hard crayon draw a twenty inch square. Divide this square into one inch squares. Within each one inch square, draw nothing, or draw a diagonal straight line from corner to corner, or two crossing straight lines diagonally from corner to corner.

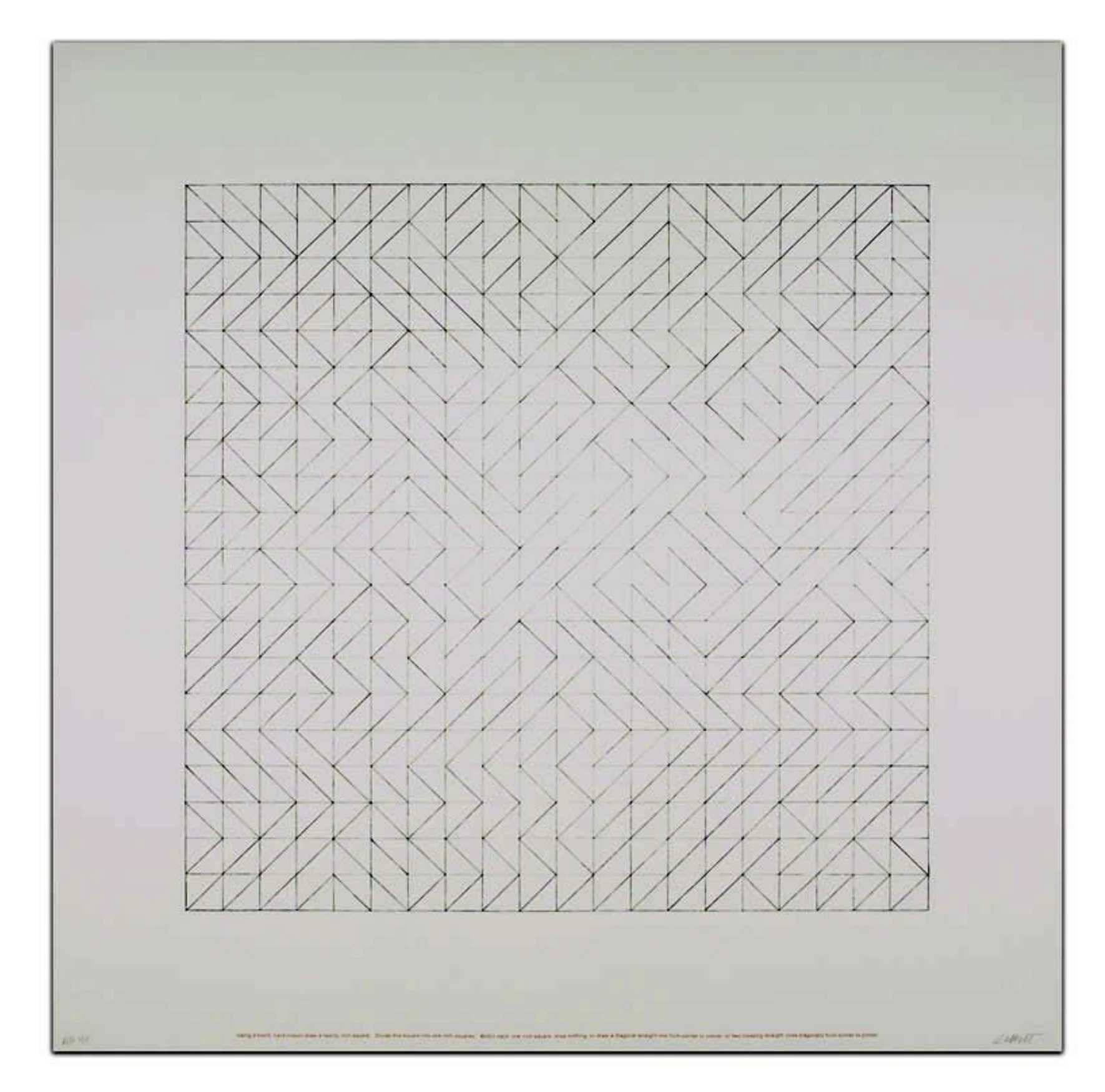

### 10 PRINT CHR\$(205.5+RND(1)); : GOTO 10

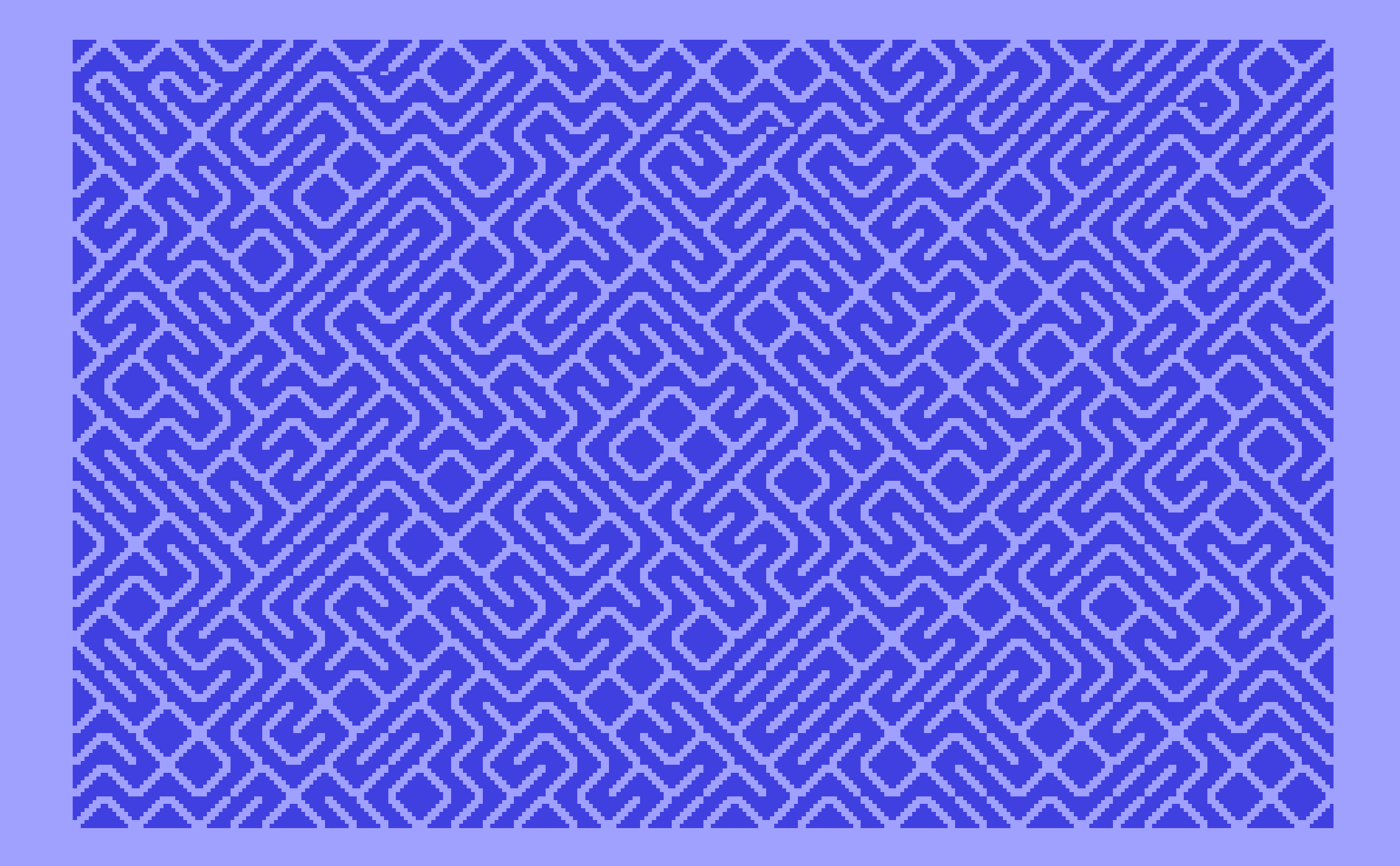

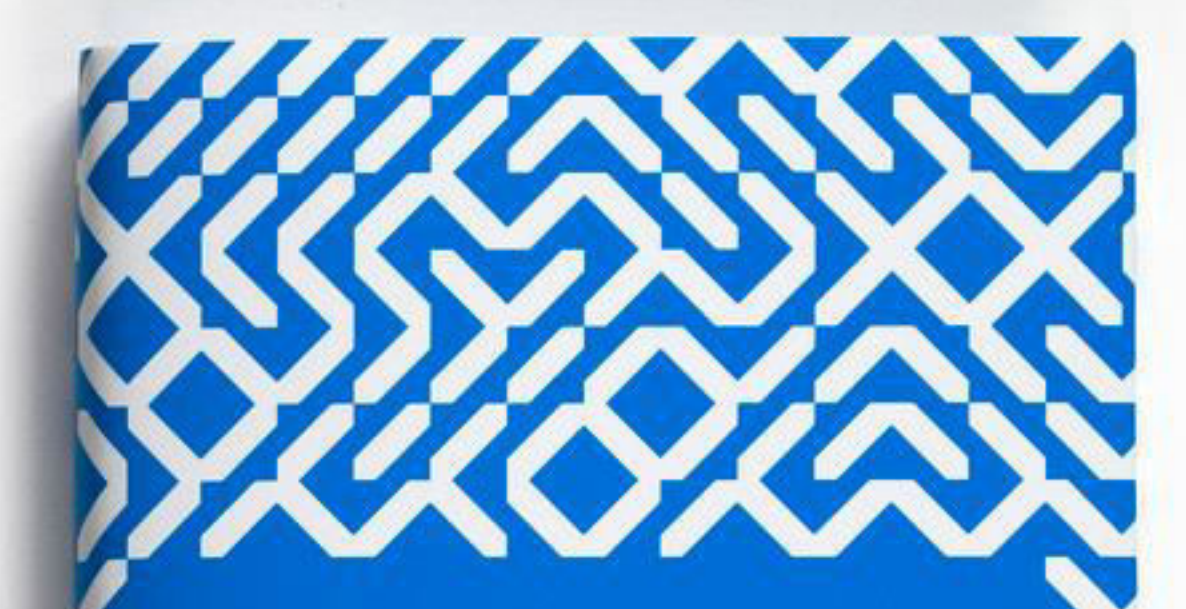

10 PRINT CHRS(205.5+RND(1)); : GOTO 10

NICK MONTFORT, PATSY BAUDOIN, JOHN BELL, IAN BOGOST, JEREMY DOUGLASS, MARK C. MARINO, MICHAEL MATEAS, CASEY REAS, MARK SAMPLE, NOAH VANTER

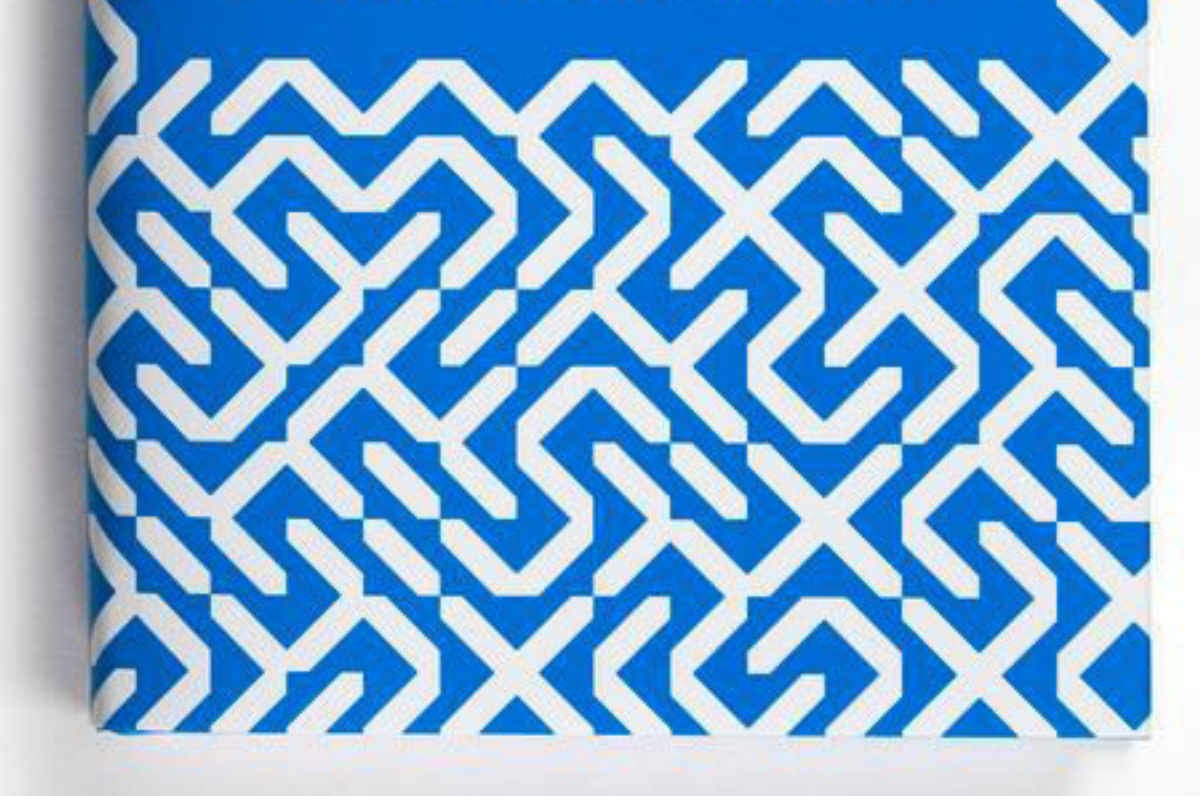

### 10print.org

**3.141592653589793238462643383279502884197169399375105820974944** 

Most random number generators are like the digits of π: completely deterministic, but *hard to predict.* 

These are called **Pseudorandom Number Generators** (PRNGs).

#### void randomSeed( int seed ) { ... }

Reset the internal state of Processing's PRNG based on the passed-in seed. A given seed will always produce the same sequence of answers to a given sequence of calls to random().

Pseudorandom number generators are a double-edged sword.

The good: we can always "replay" a sequence of pseudorandom numbers.

### The bad: pseudorandom numbers *are not actually random.*

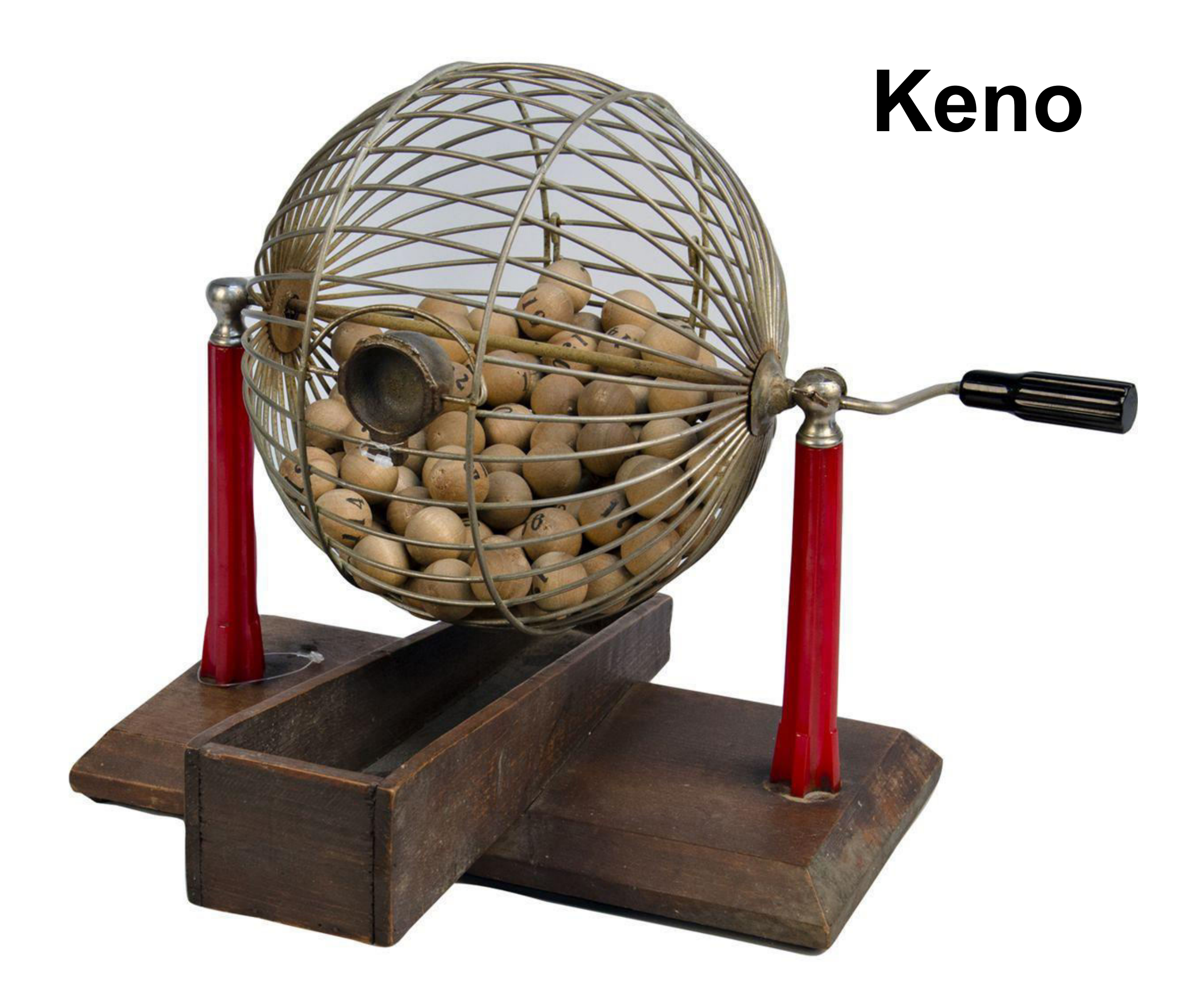

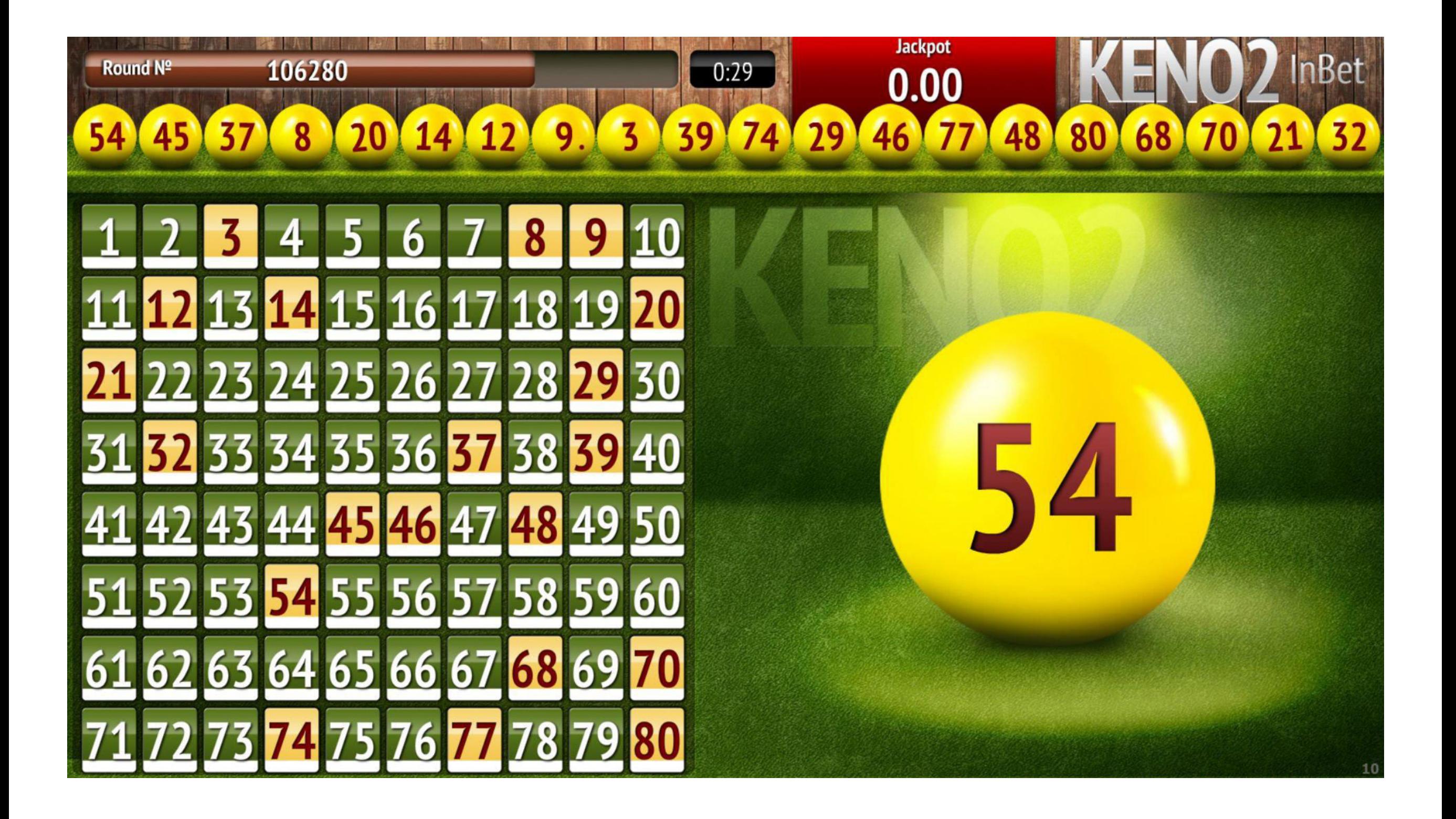

In April 1994, Daniel Corriveau won \$620,000 CAD playing keno. He picked 19 of the 20 winning numbers three times in a row. Corriveau claims he used a computer to discern a pattern in the sequence of numbers, based on chaos theory. However, it was later found that the sequence was easy to predict because the casino was using an inadequate electronic pseudorandom number generator. In fact, the keno machine was reset every morning with the same seed number, resulting in the same sequence of numbers being generated. Corriveau received his winnings after investigators cleared him of any wrongdoing.

**en.wikipedia.org/wiki/Montreal\_Casino** 

Partial solutions:

- 1. Set an initial seed based on the current time.
- 3. Generate random numbers continuously, not just when needed.

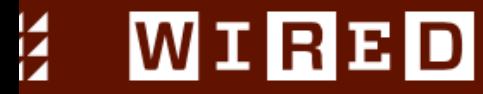

#### Russians Engineer a Brilliant Slot Machine Cheat---And Casinos Ha

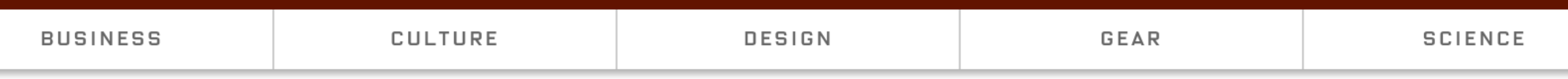

SECURITY 02.06.17 7:00 AM **BRENDAN I. KOERNER** 

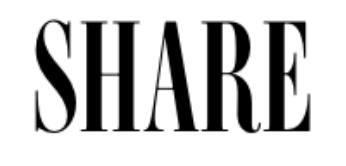

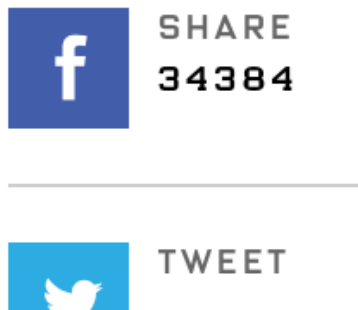

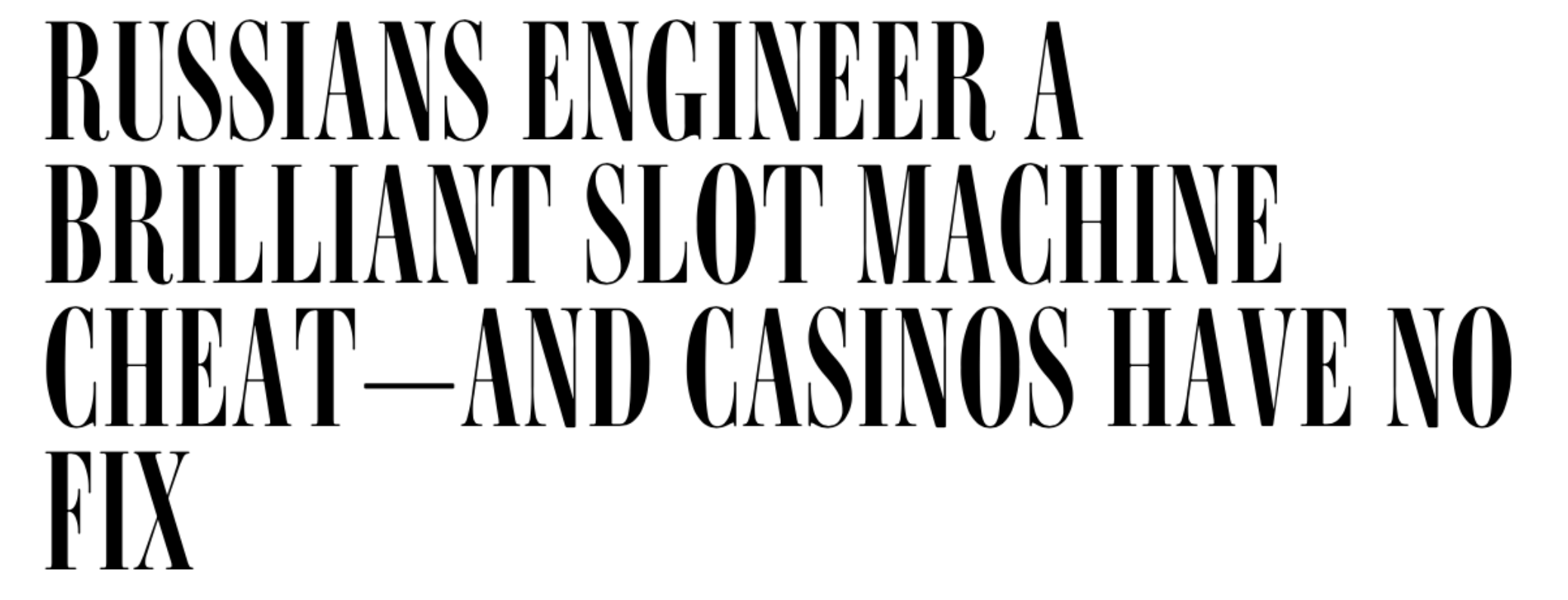

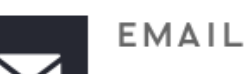

COMMENT

165

**https://www.wired.com/2017/02/russians-engineer-brilliant-slot-machine-cheat-casinos-no-fix/** 

Modern *cryptographic protocols* often require frequent generation of random quantities. Cryptographic attacks that subvert, or exploit weaknesses in, this process are known as **random number generator attacks**.

**https://en.wikipedia.org/wiki/Random\_number\_generator\_attack** 

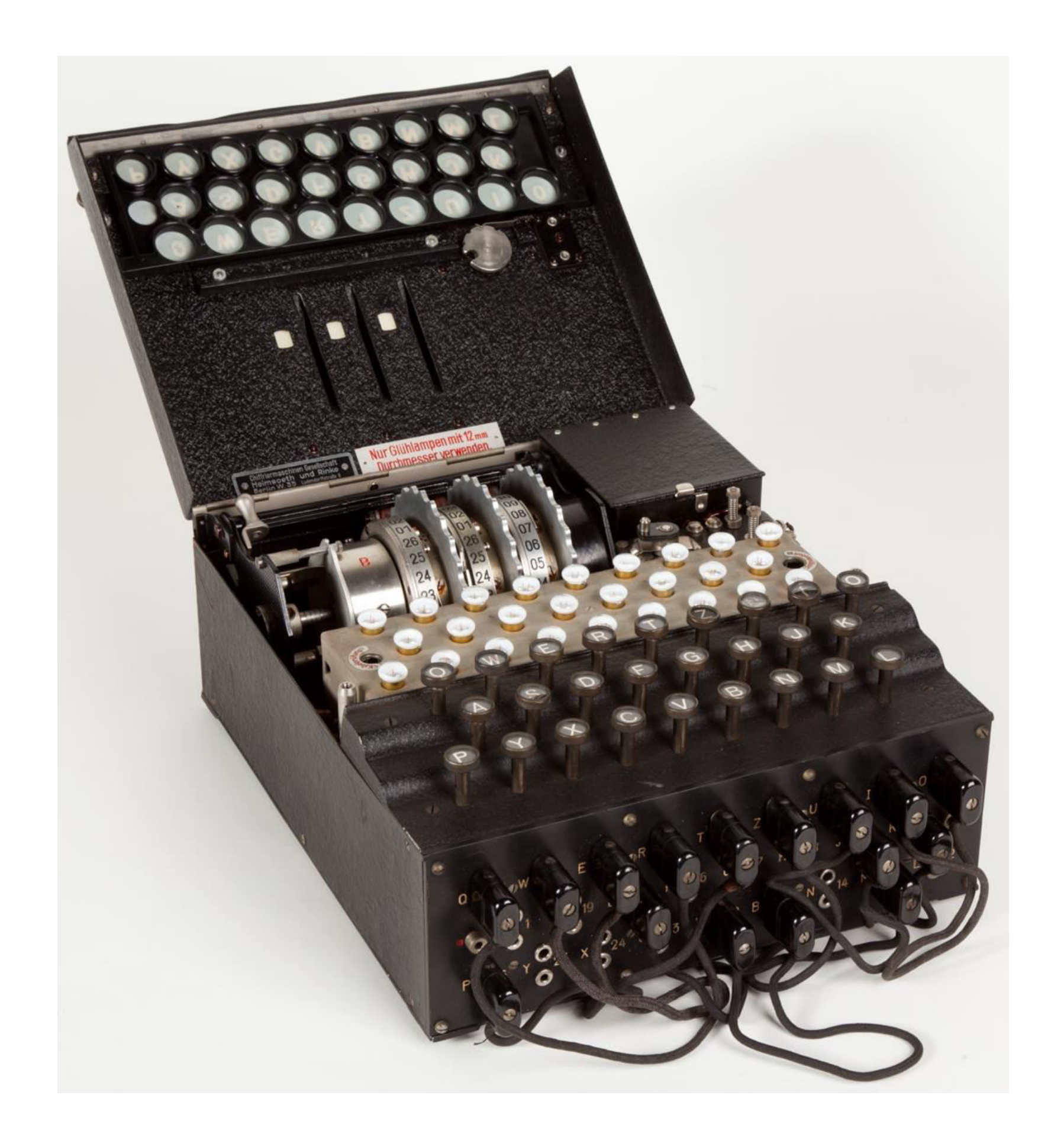

### **Enigma Machine**

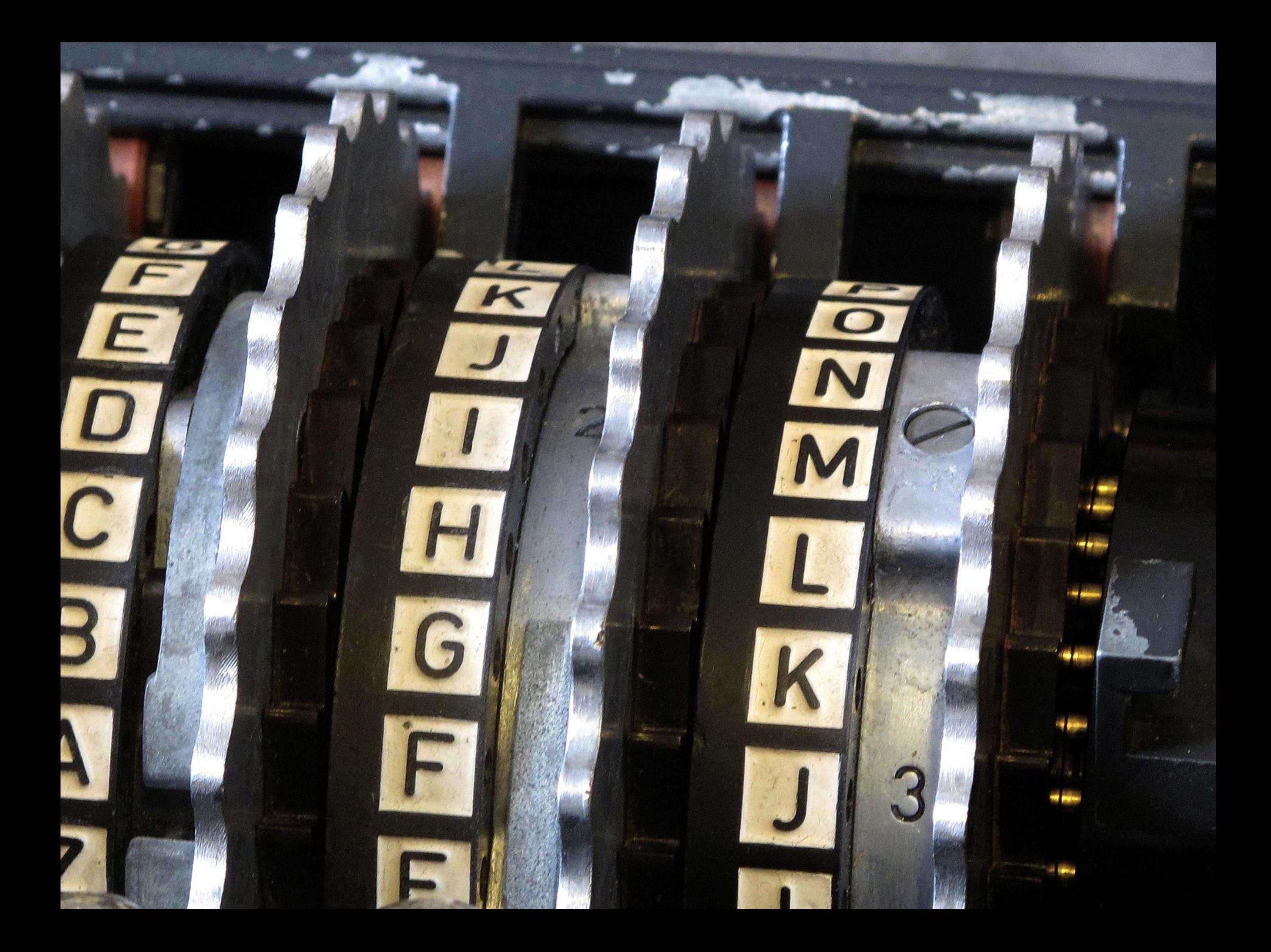

### **Transport Layer Security (TLS/SSL)**

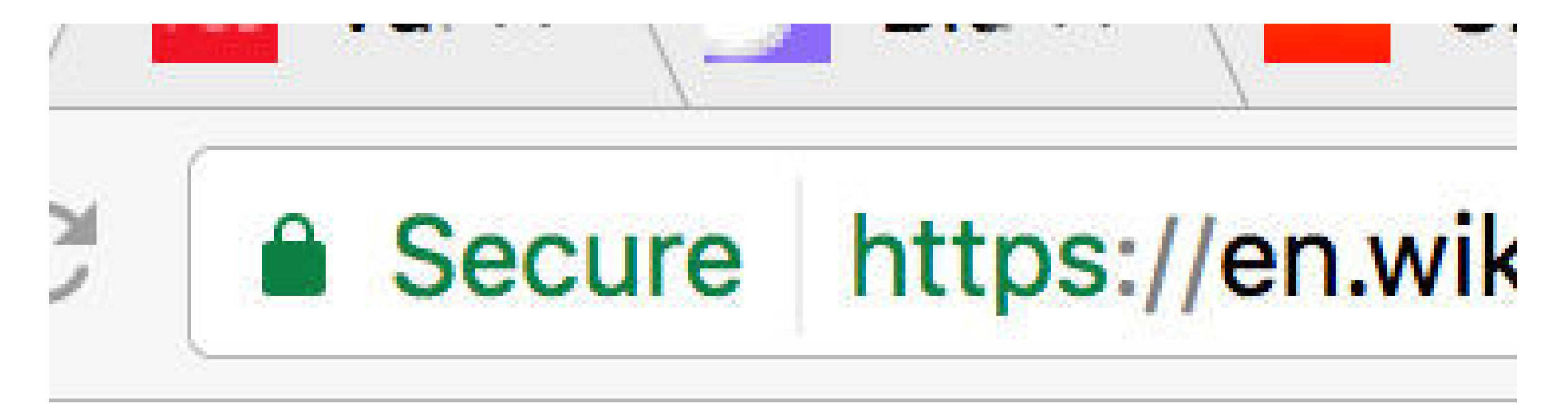

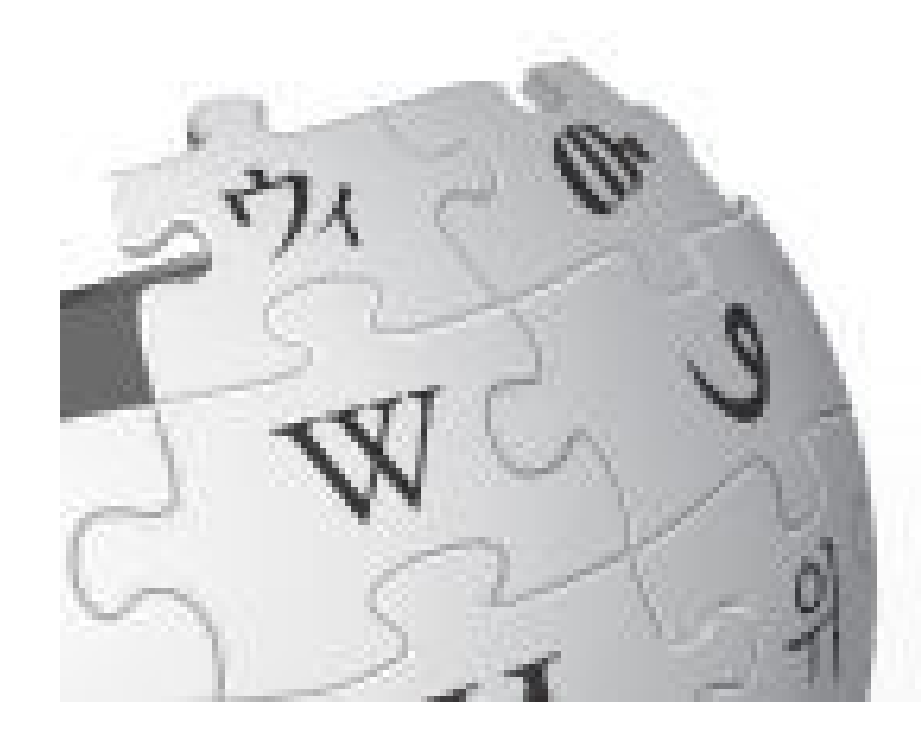

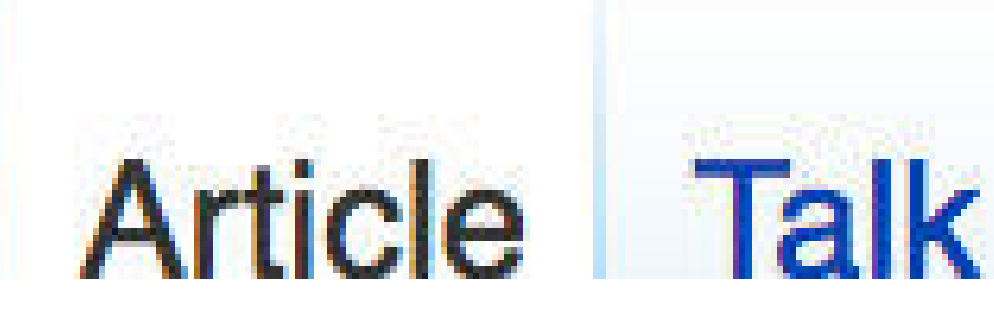

### **Goals**

- Understand how to use random() to generate unpredictable behaviour in Processing sketches.
- Understand how to use randomSeed() to control the generation of pseudorandom numbers.
- Understand the difference between random numbers and pseudorandom numbers.